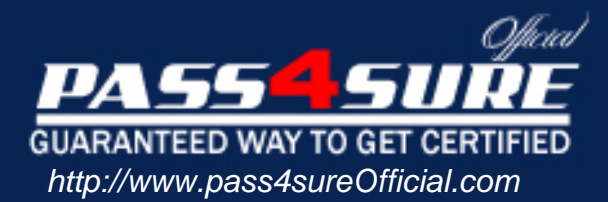

# **000-286**

## **IBM**

## Application Development with IBM WebSphere Studio, V5.0

#### Visit: http://www.pass4sureofficial.com/exams.asp?examcode=000-286

Pass4sureofficial.com is a reputable IT certification examination guide, study guides and audio exam provider, we not only ensure that you pass your 000-286 exam in first attempt, but also you can get a high score to acquire IBM certification.

If you use pass4sureofficial 000-286 Certification questions and answers, you will experience actual 000-286 exam questions/answers. We know exactly what is needed and have all the exam preparation material required to pass the exam. Our IBM exam prep covers over 95% of the questions and answers that may be appeared in your 000-286 exam. Every point from pass4sure 000-286 PDF, 000-286 review will help you take IBM 000-286 exam much easier and become IBM certified. All the Questions/Answers are taken from real exams.

Here's what you can expect from the Pass4sureOfficial IBM 000-286 course:

- \* Up-to-Date IBM 000-286 questions taken from the real exam.
- \* 100% correct IBM 000-286 answers you simply can't find in other 000-286 courses.
- \* All of our tests are easy to download. Your file will be saved as a 000-286 PDF.
- \* IBM 000-286 brain dump free content featuring the real 000-286 test questions.

IBM 000-286 certification exam is of core importance both in your Professional life and IBM certification path. With IBM certification you can get a good job easily in the market and get on your path for success. Professionals who passed IBM 000-286 exam training are an absolute favorite in the industry. You will pass IBM 000-286 certification test and career opportunities will be open for you.

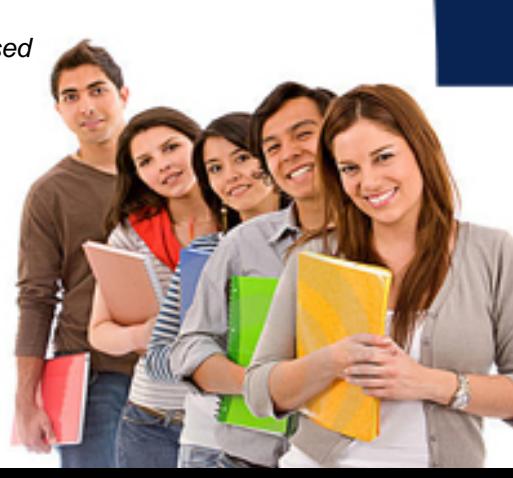

#### **QUESTION 1:**

A developer tests a file in a Web Project and finds that it is run on the wrong server. What is the BEST way to ensure the project's resources are subsequently run on the correct server?

A. Ensure the J2EE level of the project matches that of the intended server.

B. Change the Server Preference setting in the Web project's properties to the intended server.

C. Ensure the Server Project of the intended server is selected in the Project Reference section of the Web Project's properties.

D. Associate the Web Project with the intended server by selecting Switch Configuration in the Server Configuration View.

Answer: C

#### **QUESTION 2:**

After developing a new web application in WebSphere Studio, what are valid ways to test the application?

A. Create a new server instance and configuration, start the server instance, and double-click on the first test file in the Server perspective.

B. Start the default server, and double-click on the first test file in the Server perspective.

C. Start the WebSphere v5.0 Test Environment, start the Servlet Engine, and right-click on the first test file and select Run on Server.

D. Start the WebSphere v5.0 Test Environment, right-click on the first test file, and select Run on Server.

E. Right-click on the first test file and select Run on Server, allowing WebSphere Studio to create the WebSphere v5.0 Test Environment.

Answer: B, E

#### **QUESTION 3:**

Which of the following are TRUE about the relationship among project, servers, and server configurations?

A. A single project can be associated with multiple server configurations.

B. A single server configuration can be associated with multiple projects.

C. A single server can implement multiple server configurations.

D. A single server configuration can only be associated with one project.

Answer: A, B

#### **000-286**

#### **QUESTION 4:**

Which of the following might be copied using the remote file transfer mechanism defined for the server when an application is published to a remote server?

- A. The Server Configuration.
- B. The Agent Controller Configuration.
- C. The contents of the application projects.
- D. The contents of the Server Project.

Answer: B, C

#### **QUESTION 5:**

A developer wishes to debug a web application on an instance of WebSphere Application Server running on a remote machine. Which configuration tasks MUST be completed in order for this debugging to take place?

A. A web server must be installed on the remote machine.

B. A WebSphere Remote Server configuration must be created inside WebSphere Studio on the developer's machine.

C. An FTP server must be installed on the remote machine.

- D. IBM Agent Controller must be installed on the remote machine.
- E. IBM Agent Controller must be installed on the developer's machine.

Answer: A, B, D

#### **QUESTION 6:**

Which action will cause the debugger to completely execute the currently selected line and suspend execution at the following line?

- A. Step Into
- B. Step Through
- C. Step Debug
- D. Step Over
- E. Step Next

Answer: B, C

#### **QUESTION 7:**

The Activity Log view can be used to analyze WebSphere Application Server activity log files. Which tasks need to be completed to make BEST use of the feature?

#### **000-286**

- A. Import the activity log for WebSpehere Application Server.
- B. Start the WebSphere Application Server instance in profiling mode.
- C. Install and configure IBM Agent Controller on the server machine.
- D. Import a symptom database.
- E. Convert the server's activity.log file to XML format.

Answer: B. C

#### **QUESTION 8:**

Web application execution will halt at an enabled breakpoint in which of the following situations?

- A. The breakpoint was set in a .class file.
- B. The server was started in debug mode.
- C. The web application was compiled with the debug option.
- D. The Java source files are accessible by the debugger.

Answer: A

#### **QUESTION 9:**

During a local debugging session, a developer makes changes to application code and the configuration of the WebSphere Test Environment server. Assuming reloading is enabled, which of the following will require a restart of the WebSphere Test Environment server?

- A. Modifying the servlet to use a different DataSource object.
- B. Modifying the JNDI name of a DataSource object.
- C. Modifying the usebean tag in a JSP to use a different Java class.
- D. Enabling URL rewriting for HtppSession management.
- E. Making a change to the business logic in a dependent class.

Answer: C, D, E

#### **QUESTION 10:**

While stepping through some code, a developer wishes to examine the values of various expressions. In order to accomplish this, the developer can select the expression and:

- A. Right-click and select Inspect.
- B. Drag and drop the expression to the Expressions view.
- C. Right-click and select Display.
- D. Hover over the expression to view the value as a tooltip.
- E. Right-click and select Evaluate.

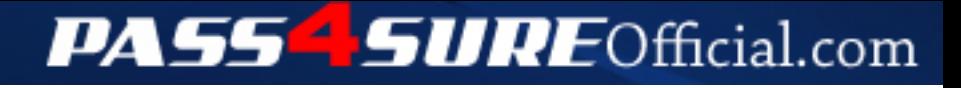

### **Pass4SureOfficial.com Lifetime Membership Features;**

- Pass4SureOfficial Lifetime Membership Package includes over **2500** Exams.
- **All** exams Questions and Answers are included in package.
- **All** Audio Guides are included **free** in package.
- **All** Study Guides are included **free** in package.
- **Lifetime** login access.
- Unlimited download, no account expiry, no hidden charges, just one time \$99 payment.
- **Free updates** for Lifetime.
- **Free Download Access** to All new exams added in future.
- Accurate answers with explanations (If applicable).
- Verified answers researched by industry experts.
- Study Material **updated** on regular basis.
- Questions, Answers and Study Guides are downloadable in **PDF** format.
- Audio Exams are downloadable in **MP3** format.
- **No authorization** code required to open exam.
- **Portable** anywhere.
- 100% success *Guarantee*.
- **Fast**, helpful support 24x7.

View list of All exams (Q&A) downloads http://www.[pass4sureofficial](http://www.pass4sureofficial.com/allexams.asp).com/allexams.asp

View list of All Study Guides (SG) downloads http://www.[pass4sureofficial](http://www.pass4sureofficial.com/study-guides.asp).com/study-guides.asp

View list of All Audio Exams (AE) downloads http://www.[pass4sureofficial](http://www.pass4sureofficial.com/audio-exams.asp).com/audio-exams.asp

Download All Exams Samples

http://www.[pass4sureofficial](http://www.pass4sureofficial.com/samples.asp).com/samples.asp

To purchase \$99 Lifetime Full Access Membership click here http://www.[pass4sureofficial](http://www.pass4sureofficial.com/purchase.asp).com/purchase.asp

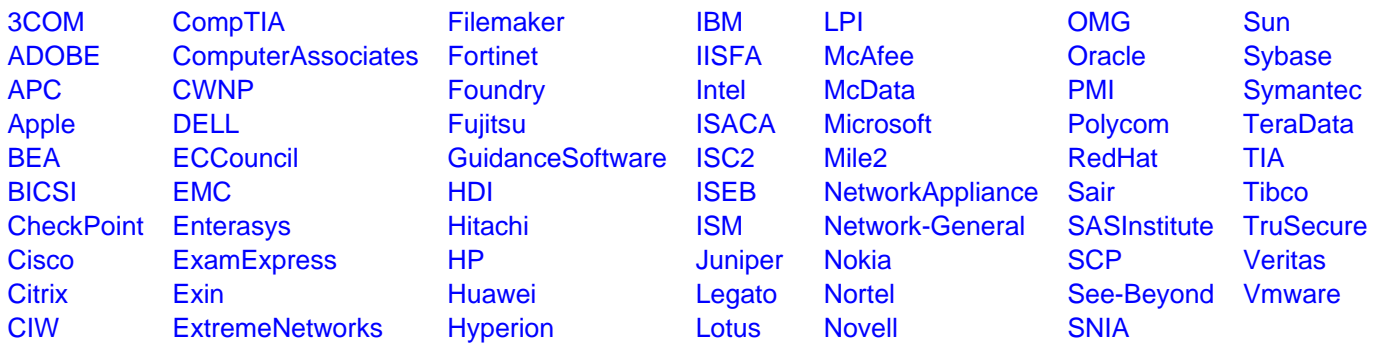

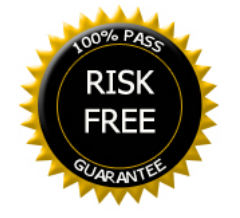